# **Génération automatique des risques à partir d'un portefeuille de dangers**

### **Introduction**

Dans le contexte de la livraison dernier kilomètre, la planification joue un rôle clé pour le succès de l'entreprise. Cependant cette planification est souvent perturbée par le contexte risqué dans lequel elle se réalise. Les changements d'environnement ou d'hypothèse intervenant lors de la réalisation des tournées, par rapport à ceux formulés lors de la phase de planification, peuvent être de nature à rendre la tournée non satisfaisante vis-à-vis des objectifs fixés (respect d'un créneau horaire de livraison par exemple) voire irréalisable. Il convient donc d'aider le planificateur dès la phase d'élaboration des tournées à prendre en compte les éventuels aléas qui pourraient survenir pendant la réalisation de la mission. Nous parlerons de conception de tournées pilotée par les risques.

A partir du modèle de données présenté dans le chapitre 3, ce chapitre va s'efforcer de répondre à la première question de recherche : « Comment identifier automatiquement les risques associés à un planning journalier et comment évaluer leurs impacts sur le planning ? » Un planificateur doit sélectionner un planning parmi plusieurs plannings. La construction du planning ainsi que la sélection sont effectuées à J-1, la veille de sa réalisation. Les délais pour sélectionner ce planning sont restreints, les commandes peuvent arriver au fil de l'eau toute la journée jusque tard en fin d'après-midi. Le planificateur ne peut pas identifier manuellement l'ensemble des risques sur l'ensemble des plannings et évaluer leurs impacts dans les temps impartis. C'est pourquoi nous proposons un modèle permettant d'effectuer cette tâche automatiquement.

Comme discuté dans le chapitre 2, la plupart des travaux de recherche s'intéressant à la gestion des risques, que ce soit dans les domaines de la gestion de projet comme des risques d'entreprise, s'appuient sur un processus d'identification des risques permettant d'établir une liste des risques à évaluer. Ce processus est généralement effectué de manière manuelle par un expert humain s'appuyant sur son expertise et la connaissance qu'il a du système à analyser (le projet, les processus de l'entreprise, le contexte, etc.). Cette démarche, focalisée sur l'expertise humaine, est totalement

adaptée pour l'identification des risques sur des systèmes à dynamique lente ou relativement lente comme c'est le cas pour des projets de taille importante (plusieurs mois voire années). Le temps admissible pour mener cette identification est relativement important (plusieurs heures voire plusieurs jours).

Dans le cadre de nos travaux, concernant la comparaison de la robustesse de plusieurs plannings journaliers, il convient d'être en capacité de pouvoir identifier dans un laps de temps très court (inférieur à l'heure) les risques de plusieurs dizaines voire centaines de plannings journaliers concurrents.

L'humain seul n'est pas en capacité de mener cette phase sous ces contraintes de délai. Pour l'aider dans cette étape, nous allons introduire le concept de danger permettant de constituer une modélisation des potentialités de dommages ou d'aléas pouvant s'exercer sur un système. Dans nos travaux, nous allons nous intéresser aux dangers pouvant apparaître lors de l'exécution des tournées et pouvant influencer leur déroulé.

Dans ce chapitre, nous allons présenter le concept de danger. La modélisation du concept danger a pour objectif de créer une structure de données capable de stocker les informations relatives à la description d'un danger et permettant d'assister la génération automatique des risques induits. Dans un deuxième temps, nous exposons les principes permettant de générer automatiquement la liste des risques, à partir d'un portefeuille de dangers préalablement modélisés et de la tournée à évaluer.

Ensuite, nous proposons un mécanisme permettant l'évaluation de l'impact de ces risques sur la tournée s'appuyant sur la simulation des scénarios possibles de risques. Enfin et pour finir, ce chapitre sera focalisé sur l'analyse et l'évaluation des scénarios de projet par la proposition d'indicateurs adaptés.

Cette dernière partie permettra de poser les bases de la structure permettant d'évaluer les indicateurs sur les différents scénarios et sera pour nous le lien pour présenter les indicateurs de robustesse (Chapitre 5).

# **4.1 Définition du concept de danger**

### **4.1.1 Présentation du concept de danger**

Selon Desroches (2013), l'existence d'un risque est associée à la rencontre d'un danger et d'un système exposé vulnérable. L'existence d'un danger seul non confronté à un système vulnérable ne conduit pas à l'apparition d'un risque. Un système pouvant être par exemple un être vivant, une installation industrielle ou une maison. Prenons l'exemple d'une falaise qui présente un danger d'effondrement, si cette falaise est localisée dans un espace non accessible (aucune d'habitation, aucun être vivant à proximité, ...) alors aucun risque n'est à considérer.

Sur la base des définitions identifiées dans la revue de littérature (Fertier, 2018) et inspirées des travaux de Desroches (Desroches, 2015), un danger (voir figure 4.1) est considéré comme toute source de dommages potentiels ayant pour conséquence de modifier les caractéristiques d'un élément du système.

Comme présenté dans la figure 4.1, un danger  $(dz)$  est décrit par trois attributs :

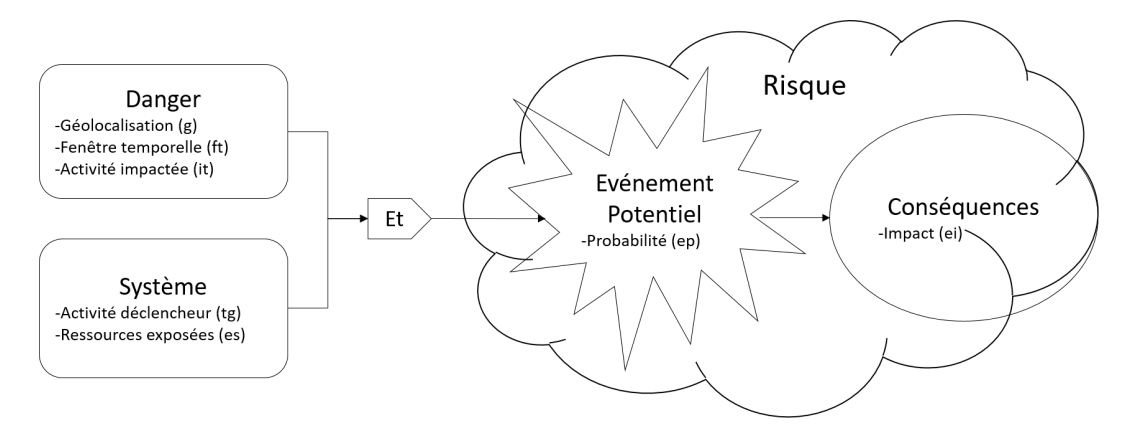

**Figure 4.1 –** Scénario d'ingénierie des risques inspiré de Desroches (2013) et Desroches (2015)

- la géolocalisation  $(g)$  correspondant à l'endroit géographique où se situe le danger ;
- la fenêtre temporelle  $(ft)$  correspondant à la période à laquelle le danger est présent ;
- l'activité impactée  $(it)$  correspondant au type d'activité pouvant être modifié si le danger se concrétise en risque.

La géolocalisation (q) également appelée zone de danger est définie comme « *tout espace dans et/ou autour de machines dans lequel une personne peut être exposée à un danger* » 1 . La représentation mathématique de cette zone géographique est un polygone placé sur une carte.

Une fenêtre temporelle *(ft)* représente la période où le danger est potentiellement présent et où tout système présent dans la zone de danger pourrait être affecté par un risque. La fenêtre temporelle peut être exprimée par des expressions temporelles avec des jours et des heures. Par exemple, tous les vendredis entre 16h30 et 17h30 peut correspondre à la fenêtre temporelle sur laquelle le danger peut se réaliser.

Une activité impactée  $(it)$  correspond à l'activité subissant l'ensemble des impacts lorsqu'un risque se produit sur le processus. Il s'agit ici d'indiquer le type d'activité qui pourra être impacté par ce danger.

Comme présenté dans la figure  $4.1$ , un système st est décrit par deux attributs :

- l'élément déclencheur  $(tg)$  correspondant à l'élément du système qui pourra être à l'origine du risque ;
- les ressources exposées  $(es)$  correspondant à l'ensemble des ressources du système qui est susceptibles d'être exposé au danger.

L'élément déclencheur  $(tq)$  répertorie les facteurs déclencheurs à l'origine de la transformation d'un danger en risque.

Les ressources exposées  $(es)$  décrivent des éléments du système, quelque chose ou quelqu'un, pouvant être concerné par les risques induits par ce danger.

<sup>1.</sup> ISO15442 :2012

Au final, un risque correspond à l'exposition d'un système à un danger. On cherche dans la modélisation du danger à être capable de générer automatiquement la création de risques ainsi que les valeurs des attributs du risque.

La définition du risque comporte deux parties :

- la potentialité de survenue, fréquemment exprimée sous forme d'une probabilité ;
- l'impact de la survenue.

La potentialité de survenue est caractérisée, au niveau du concept de danger, par un estimateur de probabilité  $ep$ . L'estimateur de probabilité  $(ep)$  est une expression ou une fonction qui définit la valeur de probabilité du risque induit par un danger pour une situation spécifique. Cette expression, évaluée au moment de la génération du risque, est basée sur les éléments du contexte du danger ainsi que les ressources exposées au danger. L'estimateur de probabilité du danger  $dz$  se calcule à l'aide d'une fonction prenant en compte la fenêtre temporelle et les ressources exposées (équation 4.1).

Lors de la réalisation de cet événement, des conséquences se produisent. L'impact de survenue est caractérisé par un estimateur d'impact *ei*. Cet estimateur a pour objectif d'estimer la grandeur des impacts du risque au moment de sa génération en fonction de la fenêtre temporelle et des ressources exposées.

L'estimateur d'impact  $(ei)$  est une expression destinée à spécifier le niveau d'impact du risque induit par ce danger pour une situation spécifique. Comme l'estimateur de probabilité, l'estimateur d'impact est basé sur des éléments de contexte. Fertier (2018) indiquent qu'un danger comporte des risques pour chaque enjeu de son périmètre. Plusieurs expressions peuvent être développées en fonction de la diversité des types d'impacts : retard, coût, fatigue, sécurité, émissions de  $CO<sub>2</sub>$ ... Chaque impact du danger  $dz$  peut être défini par une équation 4.2.

La définition de ces deux estimateurs en fonction du danger et du système est primordiale pour la génération automatique des risques. A chaque fois qu'un système est exposé à un danger, ces estimateurs seront calculés afin d'estimer les dimensions probabilité et impact du risque associé.

$$
ep = g_{Probadz}(ft, es)
$$
\n
$$
(4.1)
$$

$$
ei = g_{Impactdz}(ft, es)
$$
\n<sup>(4.2)</sup>

#### **4.1.2 Application au transport routier de marchandises**

La proposition de ce modèle de danger générique doit être adaptée à notre modélisation des tournées et planning journalier du transport routier de marchandises. Plusieurs adaptations sont proposées.

Dans le domaine du transport, la zone de danger ou géolocalisation d'un danger correspond à une zone géographique repérée sur une carte par un polygone par exemple. Ainsi, la zone représentant le centre-ville peut être matérialisée par une zone de danger.

Pour modéliser la fenêtre de temps (*ft*), le choix est de décomposer cette fenêtre de temps en une plage journalière et une plage horaire.

La plage journalière peut comporter différents ensembles comme les jours de la semaine (Lundi, Mardi, ... Dimanche), les jours fériés, une période de temps (ex : du 12 juillet au 15 août). Il faut noter que pour la réalisation d'une tournée d'un jour précis, plusieurs plages journalières peuvent se superposer. Par exemple, le jeudi 15 août est à la fois un jour férié, un jeudi et peut appartenir à une période de temps. La proposition est donc de mettre un ordre de priorité sur l'ensemble des plages journalières pour déterminer le risque à générer.

Pour la plage horaire, l'ensemble des intervalles est décrit selon la même unité temporelle donc il n'y a pas de superposition possible comme pour la plage journalière. Chaque plage horaire permet de définir une partie de la journée.

Un danger est associé à un type d'activité  $(it)$ . Les différents types d'activités présentés dans le chapitre 3 sont Start Activity, Move, Wait, Activity on Site et End Activity. Un danger est donc associé à un seul de ces cinq types d'activités. Ainsi, un danger  $dz$  ne pourra impacter qu'un seul type d'activité, pris parmi les 5 possibles. Ainsi, la survenue du risque associé pourra entraîner des modifications dans les valeurs des attributs de ce type d'activité. Par exemple, une activité de conduite peut être impactée par un danger de bouchon, la durée de l'activité de conduite sera alors impactée et verra sa durée augmenter. Nous verrons ce point plus en détail dans la section 4.2.

L'élément déclencheur, ici l'activité déclencheur  $(tg)$  du risque correspond à l'activité concernée par le danger. Dans notre contexte de planification des livraisons dernier kilomètre, il s'agira de considérer le système planning et plus particulièrement les activités de ce planning. Ainsi, une activité de conduite qui passe sur une zone de danger à l'intérieur de la fenêtre temporelle sera un élément (activité) déclencheur pour l'apparition du risque. Nous formulons une première hypothèse considérant que c'est cette même activité qui sera impactée par le risque. Nous sommes conscients que cette hypothèse peut sembler restrictive, toutefois elle nous permet de traiter la plupart des situations réelles. La levée de cette hypothèse fera l'objet de perspectives de nos travaux. Par exemple, le fait d'effectuer une livraison dans une zone de danger peut déclencher un risque de blessure sur cette même activité.

Pour les ressources exposées es, il n'y a pas de particularité dans le transport routier de marchandises. L'utilisation d'un véhicule et du conducteur associé sont des exemples de ressources exposées au risque.

La figure 4.2 est la représentation d'un danger de bouchon sur une carte. Il concerne un échangeur à l'intersection de deux routes importantes. La légende de la figure propose un ensemble d'attributs décrivant ce danger. Un identifiant unique lui est attribué. Les plages journalières sur lesquelles un risque peut être généré sont du 1er Juillet au 31 Août 2019, le 15 Août, ainsi que les lundis, jeudis et vendredis toute l'année. Les plages horaires sont de 7h à 9h et de 18h à 20h. Le type d'activité impacté est le type "Move". Cela veut dire que seules des activités de conduite (de type Move) passant par cette zone pourront être impactées par ce danger et faire l'objet de la génération d'un risque.

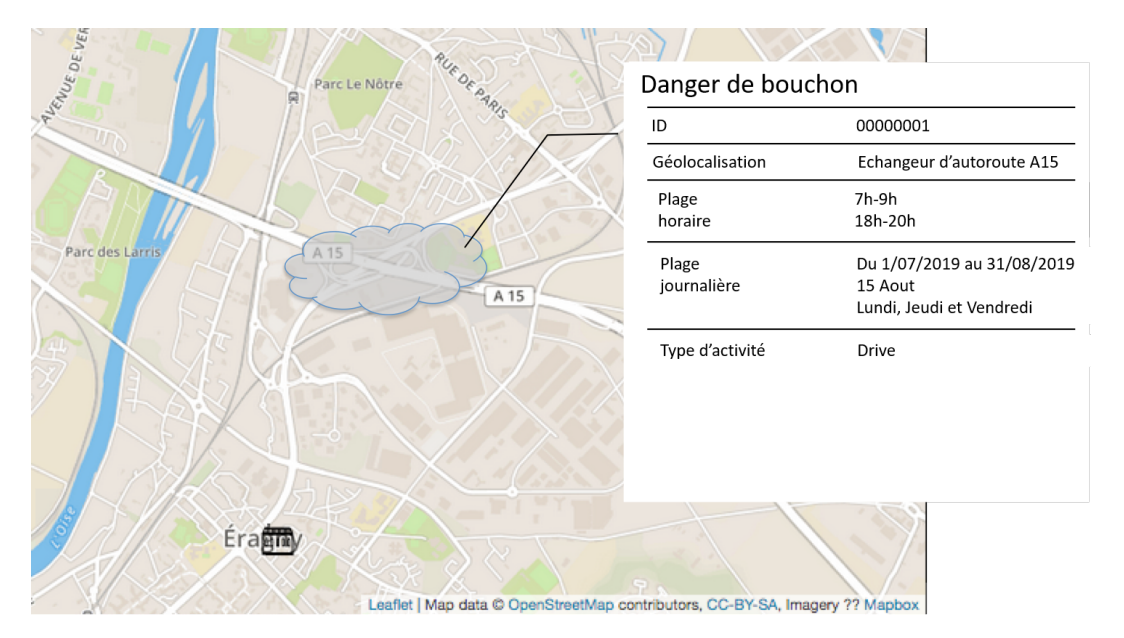

**Figure 4.2 –** Illustration d'un danger de bouchon

Pour la description du système, l'élément déclencheur, ici l'activité, correspond à une activité de type Move. Pour l'application au transport routier de marchandises, le véhicule utilisé lors de l'activité correspond aux ressources exposées au danger.

A partir du danger décrit et du système, la figure 4.3 illustre un exemple de modélisation d'un risque de bouchon. Un risque peut être généré sur l'activité impactée. L'estimateur de probabilité et l'estimateur d'impact peuvent être calculés à partir de la fenêtre temporelle et des ressources exposées (équation 4.1 et 4.2).

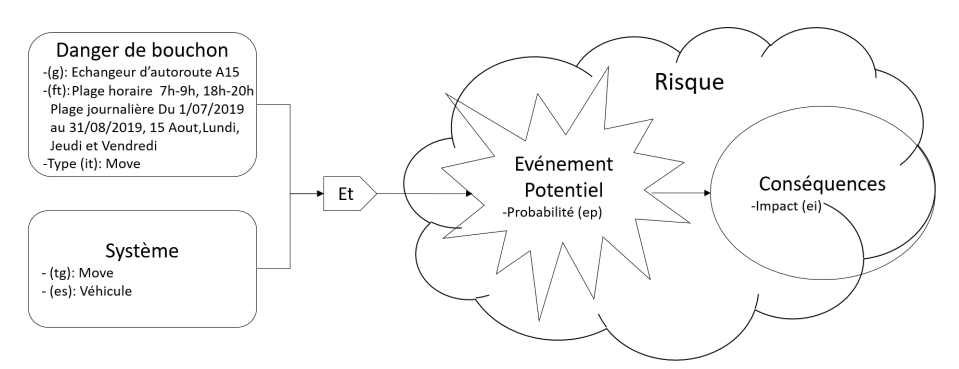

**Figure 4.3 –** Application d'un scénario d'ingénierie des risques au domaine du transport routier de marchandises

Les valeurs  $ep$  et  $ei$  dépendent de la fenêtre de temps *ft* et des ressources exposées es. Notre proposition est de traiter les deux variables ft et es séparément. Pour

la fenêtre de temps, notre choix de représentation est une table représentant les différentes plages journalières ordonnées par ordre de priorité pour les lignes et les colonnes représentent les différentes plages horaires. La table 4.1 est une illustration pour l'estimateur de probabilité. Chaque case remplie est une valeur numérique servant soit pour le calcul de la probabilité  $ep$  soit pour le calcul de l'impact  $ei$ . Ces valeurs sont estimées par un expert lors de la création du danger. La fonction  $f()$  sera soit une fonction associée à la probabilité  $(f_{Probadz}(plage journaliere, plagehoraire)$ soit une fonction associée à l'impact  $f_{Impactdz}(plage journalière, plagehoraire)$ .

|       | Plage            | Plages horaires |             |             |
|-------|------------------|-----------------|-------------|-------------|
| Ordre | journalière      | Ph1             | Ph2         | Ph3         |
|       | $P_{11}$         | f(Pj1, Ph1)     | f(Pj1, Ph2) | f(Pj1, Ph3) |
| 2     | Pi2              | f(Pj2, Ph1)     | f(Pj2, Ph2) | f(Pj2, Ph3) |
| 3     | Pi3              | f(Pj3, Ph1)     | f(Pj3, Ph2) | f(Pj3, Ph3) |
| 4     | Pi4              | f(Pj4, Ph1)     | f(Pj4, Ph2) | f(Pj4, Ph3) |
| 5     | P <sub>i</sub> 5 | f(Pj5, Ph1)     | f(Pj5, Ph2) | f(Pj5, Ph3) |

**Table 4.1 –** Représentation des estimateurs pour la partie fenêtre temporelle

Les tables 4.2 et 4.3 sont des exemples de fonctions de probabilité et d'impact, exprimées sous forme de tables, appliquées au danger de bouchon. Un premier constat est que les plages journalières se superposent. Le jeudi 15 Août est présent dans les trois plages journalières. L'ordre de préférence est donc nécessaire pour déterminer les valeurs des différentes fonctions. Un risque présent le Jeudi 15 août à 8 heures aurait une probabilité de 25% et un impact de 20 minutes. Un risque présent le lundi 2 septembre à 19 heures aurait une probabilité de 30% et un impact de 15 minutes.

**Table 4.2** – Fonction de probabilité (%)  $F_{\text{prob}aA15}$ 

| Ordre |                                  |    | 7h-9h 18h-20h |
|-------|----------------------------------|----|---------------|
|       | 1er Juillet 2019 au 31 Août 2019 | 25 | 15            |
|       | $15$ Août                        |    | 30            |
|       | Lundi, Jeudi, Vendredi           | 30 | 30            |

**Table 4.3** – Fonction d'impact (minutes)  $F_{impactA15}$ 

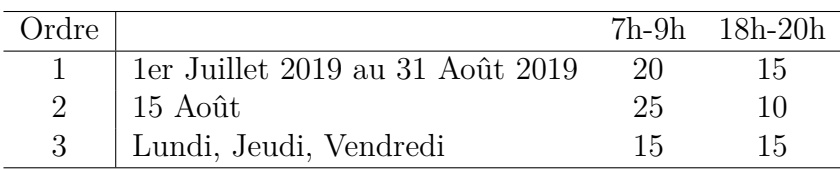

Pour la partie des ressources exposées, notre proposition finale est de considérer un coefficient associé au type de véhicule ( $\cos f$ ProbV et  $\cos f$ ImpV) permettant de multiplier la probabilité et l'impact déjà obtenus à l'aide de la fenêtre de temps par cette valeur. Ces coefficients sont déterminés par les experts. Si un expert considère qu'une ressource a une probabilité plus importante que la valeur estimée de base, alors le coefficient sera supérieur à 1. Si la probabilité est inférieure alors le coefficient proposé sera inférieur à 1. Le même raisonnement s'applique pour le coefficient de l'impact.

Les équations utilisées pour calculer les valeurs de  $ep$  et  $ei$  sont les équations 4.3 et 4.4. Les deux valeurs sont obtenues par une fonction qui dépend de la fenêtre de temps *ft* multipliée par un coefficient attribué par les experts aux ressources exposées es.

$$
pe = f_{Probability} (plage journalière, plage horaire) * coefProbV
$$
 (4.3)

$$
ie = f_{Impactdz}(plage journalière, plagehoraire) * coefImpV
$$
 (4.4)

### **4.2 Génération des risques**

Le concept de danger est à présent décrit. Nous allons donc nous intéresser à un risque généré sur un planning et plus particulièrement sur une tournée car un planning journalier est un ensemble de tournées et chaque tournée est un processus pouvant être traité de manière indépendante.

Un risque est généré lorsqu'un système s'expose à un danger. Dans notre représentation du danger et du système, l'intersection de ces deux concepts se fait par la localisation. C'est-à-dire qu'un risque est généré si l'activité se trouve localisée dans la zone de danger. Dans le chapitre 3, nous avons vu que les activités pouvaient être soit de type statique soit de type dynamique dépendant de la manière dont elles sont réalisées. Les activités de type statique sont menées en un seul lieu (Start Activity, Wait, Activity on Site et End Activity) alors que les activités de type dynamique sont caractérisées par un changement de position géographique (activités "Move"). Dans la section précédente, nous avons mis en place le fait qu'un danger impacte un type d'activité. Donc, pour qu'un risque soit généré, il faut que le type de l'activité déclencheur  $tq$  appartenant au système soit du même type que celui impacté par le danger. Si le type d'activité est différent alors aucun risque n'est généré. Par exemple un danger de bouchon impactant les activités « Move » ne peut pas générer un risque de bouchon sur une activité de type « Activity on site » correspondant à du déchargement.

Dans la suite de cette section, nous nous plaçons dans l'hypothèse où le type d'activité impacté par le danger est le même que l'activité déclencheur  $t<sub>g</sub>$ .

Nous allons présenter successivement les mécanismes proposés pour la génération des risques dans le cas des activités de type statique (section 4.2.1) puis des activités de type dynamique (section 4.2.2).

### **4.2.1 Génération d'un risque pour les activités de type statique**

Soit une activité de type statique, deux cas peuvent se présenter (figure4.4). Dans le premier cas, l'activité réalisée n'est exposée à aucun danger car elle ne se situe dans aucune zone de danger. L'activité ne s'effectuant pas dans la localisation du danger, aucun risque n'est généré sur la tournée.

Dans le second cas, l'activité est menée à l'intérieur d'une zone de danger donc un risque doit être généré sur l'activité. Cette activité est le déclencheur et son type est défini comme impacté par le danger.

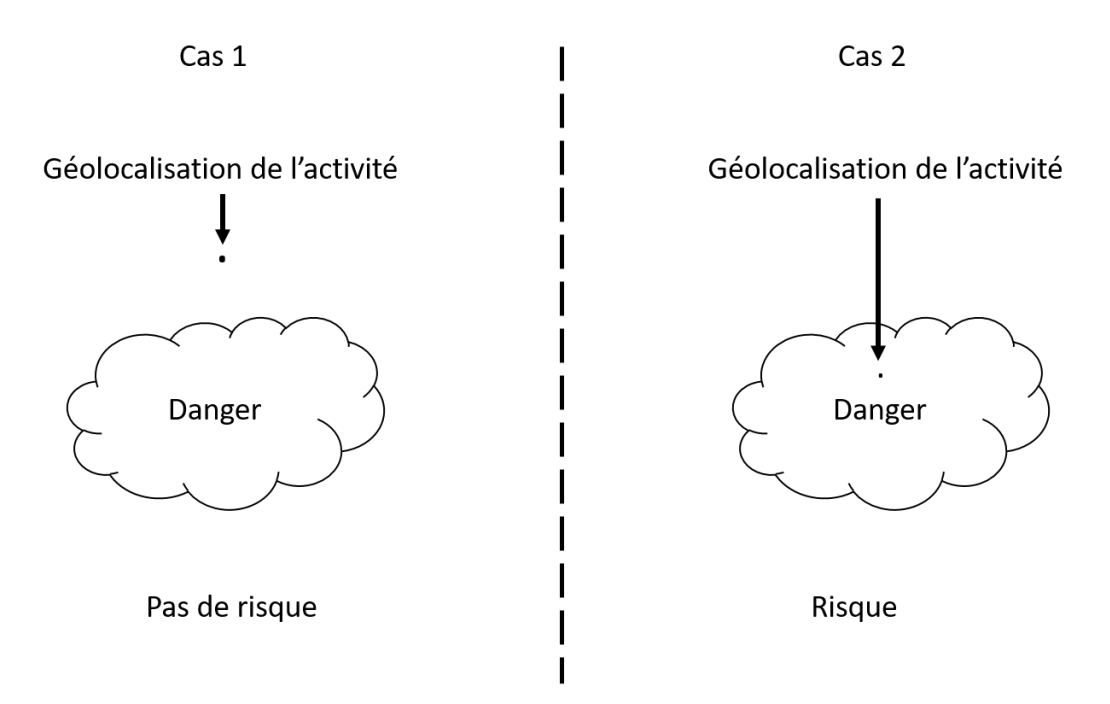

**Figure 4.4 –** Principe de génération d'un risque pour une activité de type statique

Donc un risque R est généré à partir d'un danger  $dz$  sur une activité A du processus (l'activité A est l'activité déclencheur  $tg$ ) si la localisation de l'activité est présente dans la localisation de la zone de danger  $q$ .

### **4.2.2 Génération d'un risque pour les activités de déplacement**

Comme pour les activités de type statique, nous considérons que le type d'activité impacté par un danger est le même que pour l'activité déclencheur  $(tq)$  du système sinon aucun risque n'est généré.

Dans cette partie, l'activité est de type dynamique. Quatre situations peuvent être identifiées. La figure 4.5 représente les différentes situations possibles de la

confrontation d'une activité à un danger. Le cas 1 décrit une activité de déplacement qui n'est exposée à aucun danger identifié. Dans ce cas, il n'y a pas de risque à générer. Le cas 2 montre une activité de déplacement se réalisant entièrement dans la zone de danger. Un risque associé à ce danger doit être généré sur cette activité. Pour le cas 3 et le cas 4, l'activité de déplacement se déroule partiellement dans une zone de danger. Dans le cas 3, elle commence ou se termine dans une zone de danger. Dans le cas 4, l'activité traverse une zone de danger. Il a été décidé qu'à partir du moment où une partie de l'activité est exposée à un danger, un risque associé à ce danger est généré sur l'activité. Pour une activité exposée à plusieurs dangers, notre choix est de générer un risque pour chaque zone de danger intersectée par l'activité de déplacement.

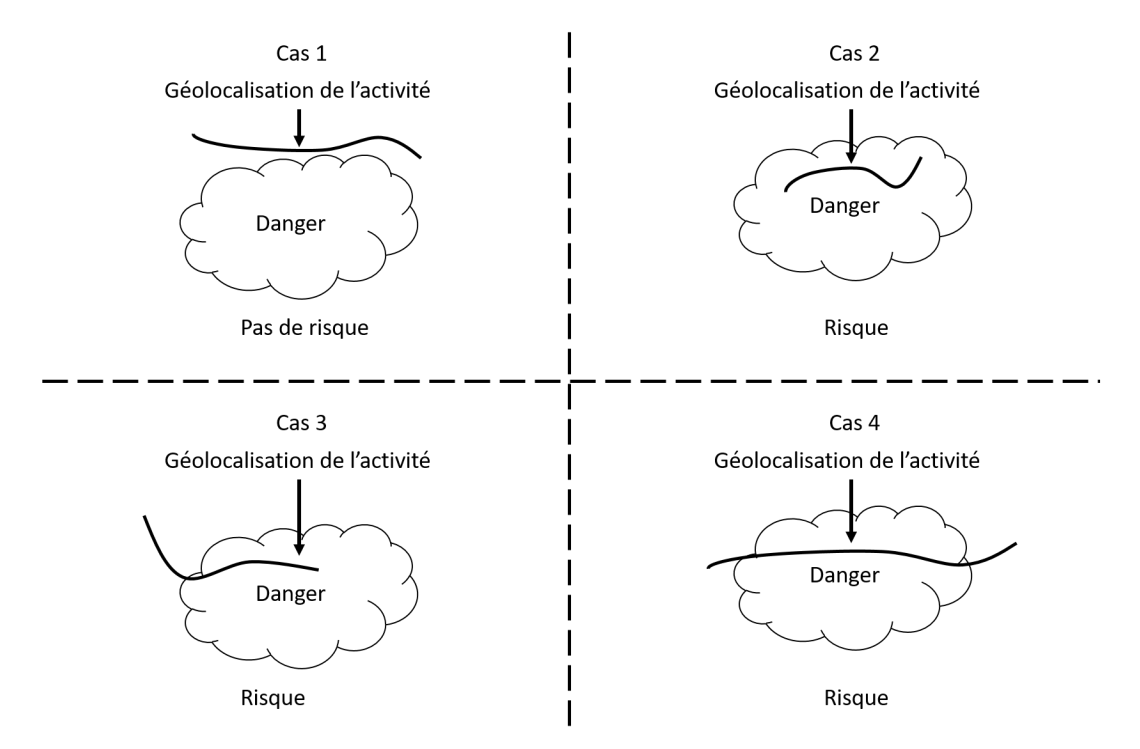

**Figure 4.5 –** Génération de risque d'une activité de type dynamique

Pour les activités de type statique, un risque est généré si la localisation de l'activité se situe dans la localisation de la zone de danger. Pour une activité de type dynamique, s'il y a une intersection entre la localisation de l'activité de type dynamique et la localisation du danger, alors un risque est généré.

Maintenant que nous avons présenté le mécanisme permettant de générer des risques sur les activités du planning, nous allons structurer la proposition sur le portefeuille de dangers.

### **4.2.3 Structuration de la proposition**

Dans notre étude, deux dangers de même type ne peuvent pas avoir leurs zones de danger qui se superposent. Cela a pour objectif d'éviter les grandes zones de danger et obliger les dangers à être localisés précisément.

Les conséquences de cette hypothèse de travail sont qu'une activité de type statique ne peut être affectée que par un seul et unique risque. Car une activité  $A$  de type statique (avec l'activité A activité déclencheur  $tq$ ) est localisée à un seul et unique lieu et que les zones de danger ne peuvent pas se superposer. Alors si  $A$  est dans la zone du danger  $dz_i$ , l'activité ne peut pas être dans la zone de danger du danger  $dz_j$ . Donc, pour toutes les activités de type statique, un seul risque peut être généré sur l'activité.

Localisation de l'activité

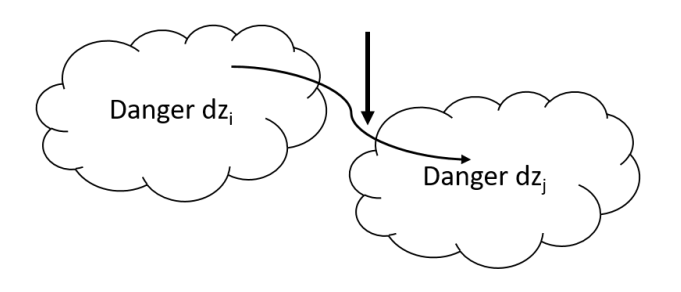

**Figure 4.6 –** Génération multiple de risque pour une activité dynamique

Cependant pour les activités de type dynamique, comme l'illustre la figure 4.6, les dangers peuvent générer plusieurs risques sur une même activité. Les dangers  $dz_i$  et  $dz_i$  ont une localisation disjointe mais l'activité est présente dans les deux zones donc deux risques sont générés. Le constat est que l'activité de type dynamique dépend du temps : il est possible de connaître l'ordre d'apparition des risques générés par les différents dangers.

# **4.3 Génération des scénarios de projet**

Maintenant que le processus de génération de risque a été présenté, nous allons nous intéresser aux impacts des risques sur la tournée. La tournée correspond à un processus d'activité comme présenté dans le chapitre 3. Comme chaque activité est localisée, il est possible à partir des dangers modélisés de générer des risques sur chacune des activités. Une fois les risques générés sur les activités de la tournée, différents scénarios de projet peuvent se produire. Selon Marmier et al. (2013), un scénario de risques correspond à une combinaison des risques survenant sur un projet.

L'objectif de cette section est de présenter les différents scénarios de projet possibles à partir du modèle proposé précédemment et de proposer une approche permettant de mieux structurer les scénarios de projet.

#### **4.3.1 La représentation des scénarios de projet**

Soit une tournée T ayant a activités  $Ai(i = 1...a)$ . Lors de la localisation des activités de la tournée  $T$ , les dangers listés par les experts conduisent à l'identification automatique (ou génération) d'un nombre  $r$  de risques sur les activités de la tournée.

La tournée comportant  $r$  risques conduit à  $2^r$  scénarios de projet. Soit le scénario  $ScP<sub>k</sub>$ , considéré comme une implémentation possible avec s risques  $(0 \leq s \leq r)$ . Le nombre total de scénarios de projet présentant s risques est égal à  $r!/s(r-s)!$ . Le scénario de projet noté  $ScP_{\emptyset}$  correspond à la situation pour laquelle aucun risque ne survient.

Dans cette proposition, il a été décidé, dans un premier temps, de travailler sur l'évaluation des impacts de type temporel. Nous sommes conscients que ce choix est limitatif. La prise en compte d'autres types d'impacts devra faire l'objet de travaux ultérieurs. Lorsqu'un scénario de risques se concrétise sur une tournée, les modifications induites sur la tournée (modification de durée de certaines activités), on parle de scénario de projet pour représenter cette nouvelle version de la tournée. Marmier et al. (2013) définissent un scénario de projet comme une réalisation possible de projet construite avec un scénario de risques et un scénario de traitement.

L'un des objectifs du planning est de satisfaire le client, il faut donc s'intéresser à l'écart généré par les risques entre le planning simulé par un scénario de risques et le planning initialement planifié correspondant au scénario de risques  $ScP_{\emptyset}$ .

Pour rappel, les activités d'une tournée possèdent comme attributs l'heure de début, une durée et l'heure de fin. De plus, les attributs de probabilité  $ep$  et d'impact  $ei$ des risques dépendent des fenêtres temporelles donc de l'heure à laquelle s'effectue l'activité. L'impact et d'un risque est un impact mesuré en temps. L'activité sur laquelle le risque est déclaré peut voir sa durée modifiée s'il survient.

L'ensemble des activités d'une tournée sont réalisées les unes après les autres. Ainsi, l'impact d'un risque sur la première activité de la tournée peut modifier l'heure de début et de fin des activités suivantes. On peut effectuer le même constat sur la deuxième activité de la tournée vers ses activités successeurs. Le calcul des valeurs de probabilité et d'impact des risques doit se faire par ordre d'apparition des risques sur la tournée observée. L'exemple présent à la fin de ce chapitre permettra d'illustrer que la probabilité et l'impact d'un risque sont dépendants des risques présents sur les activités précédentes d'une tournée.

Soit  $r$  risques présents sur une tournée, classés de  $R_1$  à  $R_r$  où  $R_1$  est le premier risque apparaissant sur le processus de manière chronologique et  $R_r$  le dernier. Pour connaître l'impact du risque  $R_i$   $j \in 1..r$  sur une activité, il faut appliquer l'impact de l'ensemble des risques  $R_i$  avec  $i < j$  présents dans le scénario de projet observé. Puis, une fois arrivé au risque  $R_j$ , il est possible d'estimer l'impact de ce risque en utilisant la valeur d'impact à laquelle est associée une fonction dépendant de la fenêtre temporelle *ft* et des ressources exposées *es*. De manière similaire, pour connaître la probabilité  $ep$  du risque  $R_i$  dans un scénario de risques, il faut effectuer le même mécanisme que pour l'impact. Il faut traiter l'ensemble des risques  $R_i$  avec  $i < j$ présents dans le scénario puis appliquer la fonction permettant d'obtenir la valeur de la probabilité  $ep$ .

Chaque scénario de risques conduit à un nouveau processus permettant d'observer les différences d'heure de début (et de fin) des activités par rapport au processus original  $(ScP_{\emptyset})$ .

La figure 4.7 est un arbre de probabilité permettant de représenter les différents scénarios de projet. Le bas de la figure représente un exemple de tournée avec les différentes activités réalisées. Pour chaque activité sont présentés, dans l'arbre de probabilité, les risques qui peuvent l'impacter. Ainsi, pour la première activité Move, deux risques ont été identifiés  $R_1$  et  $R_2$ , pour Activity on site 26 le risque est  $R_{r-1}$ et pour le dernier Move le risque est  $R_r$ . A chaque nœud de l'arbre, la question est de savoir si le risque appartient au scénario de risques observé ou non. L'écriture  $\overline{R}$ correspond au fait que le risque ne survient pas. Sur la figure 4.7, le scénario sans risque noté  $ScP_{\emptyset}$  est présent en bas de l'arbre modélisant la situation où aucun risque ne surviendrait dans la tournée planifiée.

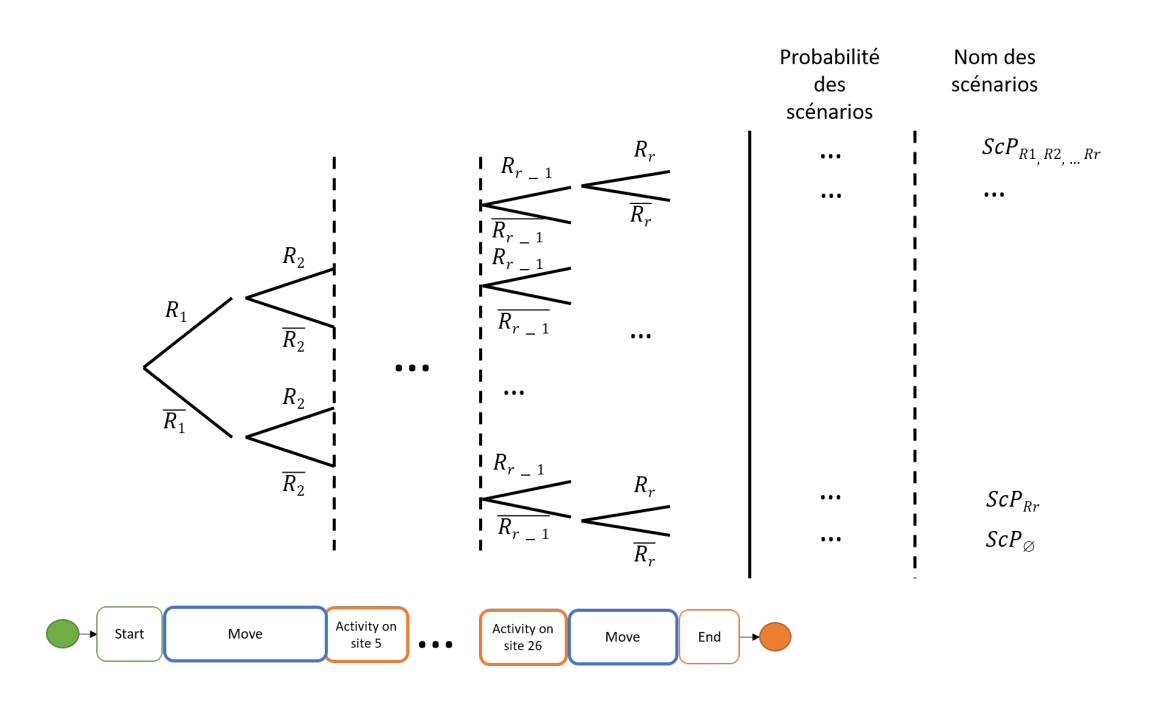

**Figure 4.7 –** Schéma des probabilités des scénarios de projet

L'intérêt de cette modélisation par un arbre de probabilité est de permettre de visualiser de manière synthétique l'ensemble des scénarios possibles et de faciliter le calcul de la probabilité de chaque scénario. Le calcul des probabilités de chaque branche s'appuie sur une interprétation conceptualisée des probabilités de survenue de chaque risque. C'est-à-dire que pour calculer la probabilité du risque  $R_2$  dans la branche supérieure de l'arbre, il faut se placer dans le cas où  $R_1$  est survenu. Les impacts de ce risque sur la tournée (le scénario) doivent être pris en compte pour déterminer la possibilité d'apparition du risque. En effet, les valeurs de la probabilité et de l'impact d'un risque sont dépendantes de la fenêtre temporelle.

Les valeurs de probabilité  $ep$  et d'impact  $ei$  sont fournies à partir des fonctions associées à chaque danger permettant la génération d'un risque.

#### **4.3.2 Application de nos hypothèses restrictives à la construction des scénarios de projet**

La proposition présentée dans la partie génération des risques formule une hypothèse de présence d'un seul et unique risque pour chaque activité de type statique. Les activités de type dynamique, quant à elles, peuvent être affectées par plusieurs risques. La représentation de la localisation dynamique permet de connaître l'ordre d'apparition des risques et de conserver l'arbre de probabilité présenté.

Dans cette étude, notre proposition est de conserver un seul risque par activité. Pour les activités de type statique nous avons proposé que les zones de dangers soient disjointes. Pour les activités de type dynamique, notre proposition est de ne pas considérer les scénarios ayant plusieurs risques sur la même activité. Cela signifie que si deux risques  $R_i$  et  $R_j$  impactent une même activité de type dynamique A alors l'ensemble des scénarios comprenant les risques  $R_i$  et  $R_j$  en même temps ne seront pas simulés et seront exclus de l'analyse.

Cette restriction va conduire à supprimer un certain nombre de branches dans l'arbre de probabilité. Soit l'arbre de probabilité suivant 4.8, avec les risques  $R_1$  et  $R_2$ affectant la même activité Move. Alors, les branches où apparaissent  $R_1$  et  $R_2$  ne sont pas simulées.

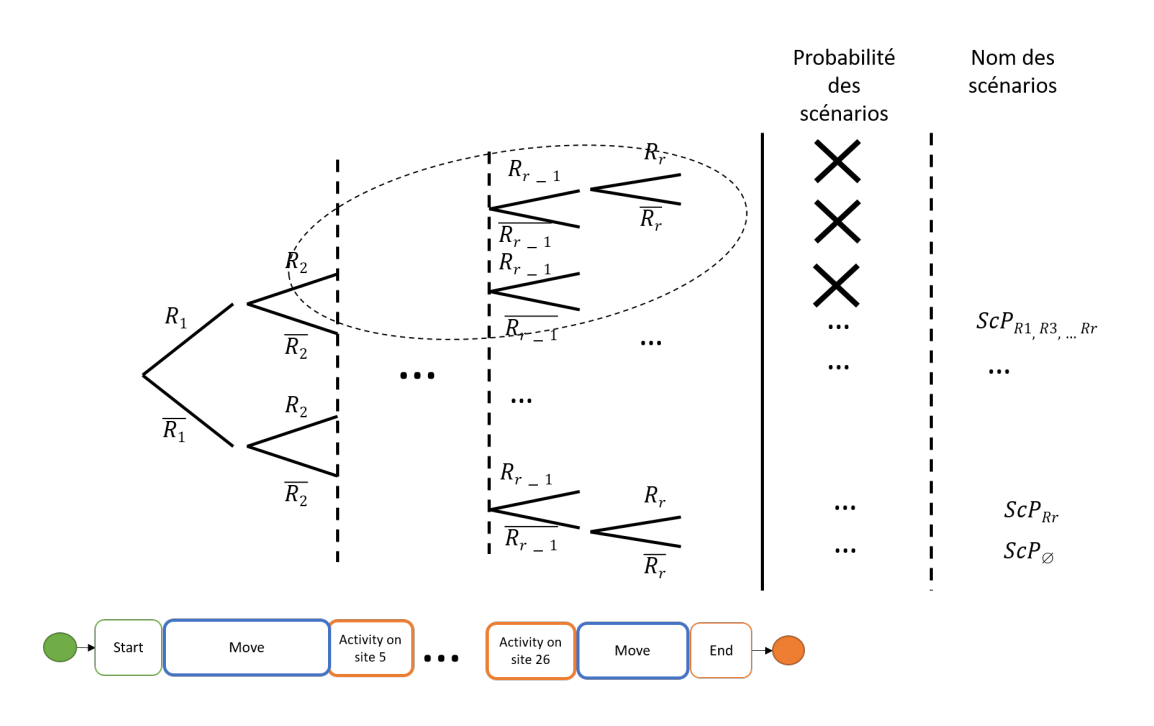

**Figure 4.8 –** Schéma des probabilités des scénarios de projet restreints

Le nombre de scénarios de projet à évaluer ne dépendra plus uniquement du nombre de risques  $r$  mais dépendra également du nombre d'activités ayant deux risques notés

*ad.* Le nombre de scénarios de projet  $Nb_{scenario}$  sera obtenu à partir de l'équation 4.5.

$$
Nb_{scenario} = 2^r * \left(\frac{3}{4}\right)^{ad} \tag{4.5}
$$

# **4.4 Évaluation des scénarios de projet**

Cette dernière section présente le rôle des activités de type Wait dans l'évaluation d'une tournée. Une fois le rôle des activités Wait expliqué, la présentation d'un exemple permet d'illustrer les scénarios de projet et de les évaluer.

#### **4.4.1 Les activités Wait jouent le rôle de tampon**

Comme décrit dans le chapitre 3, les activités Wait sont présentes dans le processus pour que l'enchaînement des activités de la tournée soit continu. Pour rappel, les activités de type Wait sont créées lorsque deux activités successives  $A_i$  et  $A_{i+1}$  ne sont pas consécutives par rapport à leur horaire. De façon mathématique, si l'heure de début de l'activité  $A_{i+1}$  est différente de l'heure de fin de l'activité  $A_i$  alors une activité de type Wait est positionnée entre les deux, d'une durée égale à la différence de ces deux horaires. La construction des activités Wait étant dépendante des autres activités, la durée des activités Wait peut être modifiée si des activités de la tournée sont impactées par des risques.

Dans la suite de cette section, différents scénarios de projet sont représentés pour illustrer le comportement des activités de type Wait.

La figure 4.9 illustre la répercussion de l'impact sur une activité de type Wait dans le cas où un risque s'est produit sur l'activité « Move » précédente. On peut constater qu'aucune autre activité n'est impactée par le risque. Cette illustration est détaillée par : un risque  $R_i$  avec un impact de durée  $d$  sur l'activité  $A_i$ . Si  $A_{i+1}$  est une activité de type Wait avec une durée  $D$  supérieur à  $d$ , alors la durée du processus total ne sera pas impactée par le risque  $R_i$ .

La figure 4.10 correspond à un exemple d'absorption de l'impact du risque  $R_i$  par une activité Wait qui n'est pas successeur direct. La durée totale de la tournée n'est pas impactée mais l'activité  $A_{i+1}$  est déplacée par rapport à l'heure de départ originale. Dans ce cas, le constat est que l'heure de début de l'activité Move est modifiée par le risque  $R_i$  mais la durée totale de la tournée n'est pas modifiée. Cette illustration est détaillée par : soit le risque  $R_i$  avec un impact de durée d sur l'activité  $A_i$  mais l'activité de type Wait la plus proche n'est pas  $A_{i+1}$ . Conservons l'activité de type Wait avec une durée  $D$  supérieure à  $d$ . La durée totale du processus est conservée mais d'autres activités peuvent être impactées.

Les deux figures 4.9 et 4.10 permettent de constater que l'activité Wait qui joue un rôle de tampon correspond en réalité à la représentation sur un processus de la marge libre<sup>2</sup> et de la marge totale<sup>3</sup>.

<sup>2.</sup> La marge libre est le retard que peut prendre une activité sans affecter les activités suivantes

<sup>3.</sup> La marge totale est le retard que peut prendre une activité sans affecter la fin du projet

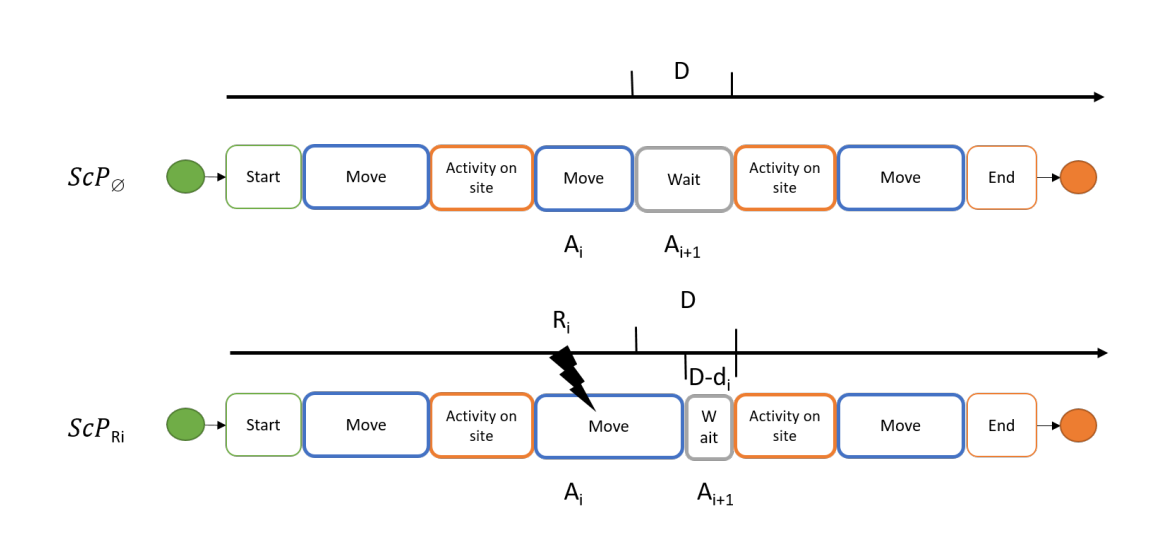

**Figure 4.9 –** Schéma illustrant la répercussion de l'impact sur une activité Wait successeur direct

La figure 4.11 illustre un cas un peu plus complexe de scénario de projet où plusieurs risques impactent des activités présentes avant une activité de type Wait. Dans ce cas-là, l'activité Wait n'absorbe pas tous les impacts et des répercussions sont présentes sur la tournée comme le décalage de la fin de la tournée. La modélisation mathématique est la suivante : soit un risque  $R_i$  avec un impact de durée d sur l'activité  $A_i$  et l'activité suivante de type Wait  $A_j$  j > i de durée D. Si  $D < d$ alors il faut s'intéresser à l'activité de type Wait suivante pour pouvoir réduire cet impact au niveau de la tournée. L'impact du risque peut être réduit à l'aide de plusieurs activités de type Wait. Avec la combinatoire des risques pouvant impacter le processus, il se peut que l'impact des risques ne puisse pas être absorbé par les activités de type Wait présentes. Dans ce cas, la date de fin de la tournée est modifiée.

$$
d < \sum_{j=i+1}^{a} \operatorname{dur\acute{e}e}(A_j) * \begin{cases} 1, & \text{if } Type(A_i) = Wait \\ 0, & \text{else} \end{cases} \tag{4.6}
$$

Soit  $R_i$  un risque avec une durée d'impact d sur l'activité  $A_i$  et a le nombre d'activités de la tournée  $T$ . L'inéquation 4.6 est une condition nécessaire mais pas suffisante pour que l'impact d'un risque soit absorbé par les activités de type Wait. L'équation se traduit littéralement par : l'impact en durée du risque  $R_i$  doit être inférieur à la somme des durées des activités de type Wait présentes après l'activité impactée par ce risque.

Cette condition n'est pas suffisante car un risque présent avant l'activité  $A_i$  peut avoir consommé les durées des activités de type Wait. De plus, comme le montre la figure 4.11, plusieurs risques peuvent être générés avant une même activité Wait. La durée totale de la tournée peut être impactée alors que la durée des activités de type Wait était suffisante.

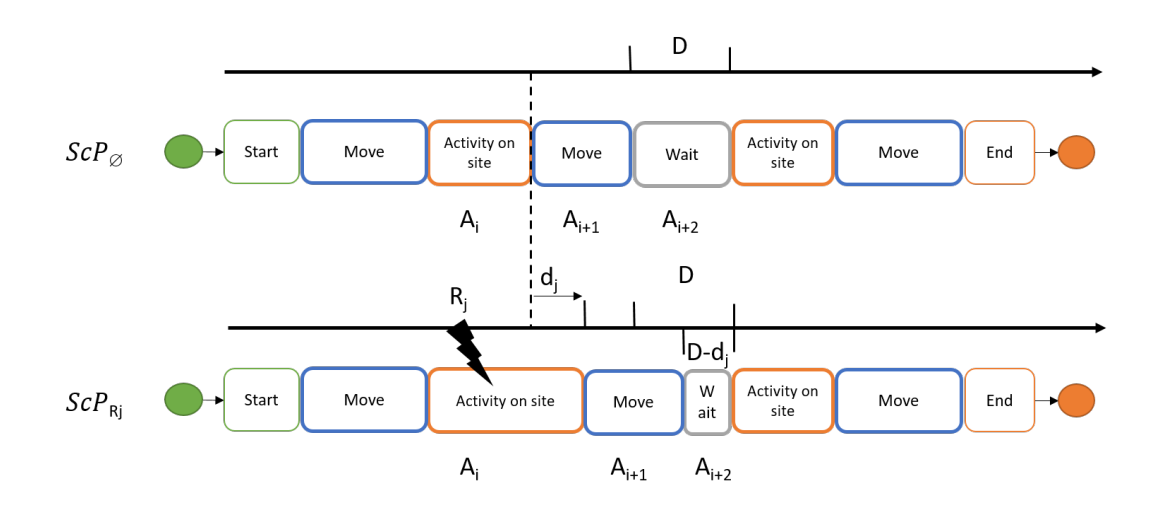

**Figure 4.10 –** Schéma représentatif de l'absorption de l'impact d'un risque par une activité Wait

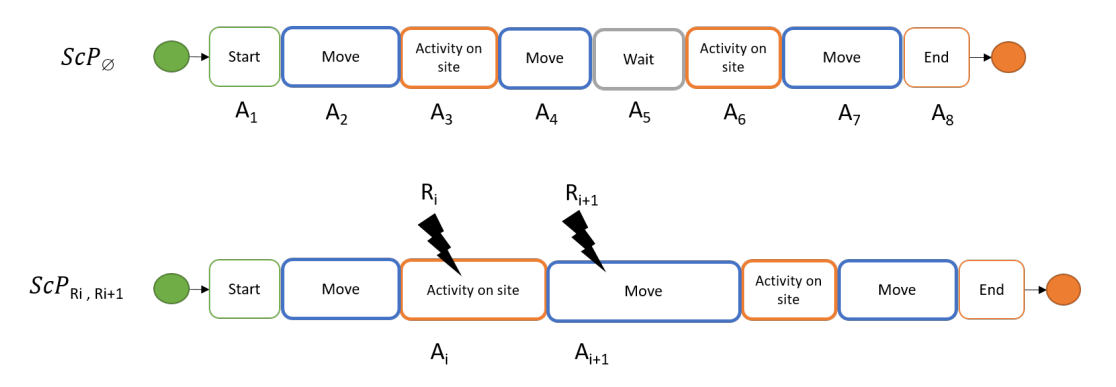

**Figure 4.11 –** Schéma illustrant que l'impact n'est pas absorbé

#### **4.4.2 Exemple des scénarios de projet sur une tournée**

Cette partie est un exemple de plusieurs scénarios de projet résultant de la combinatoire des risques. Soit la tournée présentée sur la figure 4.12 réalisée un lundi. Les valeurs des coefficients (*coef ProbV* et *coef ImpV*) sont égales à 1. Cela signifie que les ressources exposées ne vont pas entraîner d'augmentation ou de diminution de la probabilité et de l'impact. Les valeurs de  $ep$  et  $ei$  dépendront uniquement de la fenêtre de temps.

Soit deux risques  $R_1$  et  $R_2$  dont les contextes sont décrits dans les tables 4.4 et 4.5 pour les probabilités d'occurrence des risques et les tables 4.6 et 4.7 pour les impacts des risques sur les activités, affectant respectivement les activités  $A_2$  et  $A_3$ .

La construction des scénarios des risques possibles avec ces deux risques conduit à quatre scénarios de projet (2 2 ). Le scénario de base dans lequel ne survient aucun risque est noté  $ScP_{\emptyset}$ . Une fois les 4 scénarios simulés selon les impacts des différents risques pris en compte, les probabilités de chaque scénario peuvent être calculées en suivant le principe de l'arbre de probabilité. Le scénario  $ScP_{R_1,R_2}$  montre que lorsque

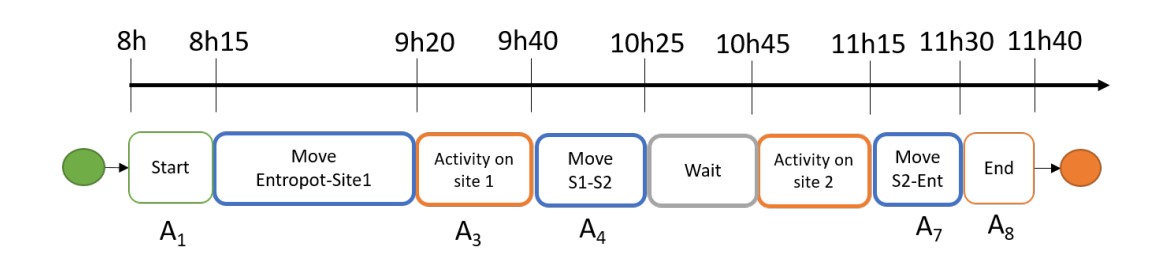

**Figure 4.12 –** Représentation d'une tournée sur une frise chronologique

**Table 4.4** – Fonction de probabilité (%)  $F_{\text{probaR1}}$ 

| Ordre |                             |    | 8h-9h30 9h30-11h |
|-------|-----------------------------|----|------------------|
|       | Lundi                       | 30 | 15               |
|       | Mardi                       | 20 | 10               |
| 3     | Mercredi, Jeudi et Vendredi | 30 | 30.              |

le risque  $R_1$  est pris en compte, l'activité suivante  $A_3$  change de plage horaire pour le risque  $R_2$ .

La table 4.8 correspond aux différents scénarios qui se réalisent avec les deux risques pris en exemple le lundi matin. Les probabilités sont calculées par rapport à l'arbre de probabilité et l'ordre chronologique des risques. Les équations 4.7, 4.8, 4.9 et 4.10 permettent de voir le détail des calculs pour les probabilités des quatre scénarios. Pour la probabilité du risque  $R_2$ , la plage horaire sélectionnée est la première (8h-9h30) lorsque  $R_1$  n'est pas présent et la deuxième plage horaire (9h30-11h) lorsque  $R_1$  est présent. La présence du risque  $R_1$  décale le début de l'activité  $A_3$  dans la deuxième plage horaire.

$$
Proba(ScP_{\emptyset}) = Proba(\bar{R}_1) * Proba(\bar{R}_2|\bar{R}_1) = 0.7 * 0.8 = 56\% \tag{4.7}
$$

$$
Proba(ScP_{R_1}) = Proba(R_1) * Proba(\overline{R_2}|R_1) = 0.3 * 0.75 = 22.5\% \tag{4.8}
$$

$$
Proba(ScP_{R_2}) = Proba(\bar{R_1}) * Proba(R_2|\bar{R_1}) = 0.7 * 0.2 = 14\%
$$
 (4.9)

$$
Proba(ScP_{R_1,R_2}) = Proba(R_1) * Proba(R_2|R_1) = 0.3 * 0.25 = 7.5\% \tag{4.10}
$$

**Table 4.5** – Fonction de probabilité (%)  $F_{\text{probaR2}}$ 

| Ordre |                             |    | 8h-9h30 9h30-11h |
|-------|-----------------------------|----|------------------|
|       | Lundi                       |    | 25               |
|       | Mardi                       | 20 | 15               |
|       | Mercredi, Jeudi et Vendredi | 15 | 30               |

| Ordre |                             |    | 8h-9h30 9h30-11h |
|-------|-----------------------------|----|------------------|
|       | Lundi                       | 15 |                  |
|       | Mardi                       | 20 | 15               |
|       | Mercredi, Jeudi et Vendredi | 25 |                  |

**Table 4.6** – Fonction d'impact (minutes)  $F_{impactR1}$ 

**Table 4.7** – Fonction d'impact (minutes)  $F_{impatch}$ 

| Ordre |                             |    | 8h-9h30 9h30-11h |
|-------|-----------------------------|----|------------------|
|       | Lundi                       |    | 30               |
|       | Mardi                       | 25 | 40               |
|       | Mercredi, Jeudi et Vendredi | 15 | 25               |

Dans la dernière colonne de la table 4.8, les différents scénarios sont représentés. Pour les scénarios  $ScP_{R_1}$  et  $ScP_{R_2}$  l'activité Wait absorbe entièrement l'impact du risque même si l'activité de type Wait disparaît entièrement dans le scénario  $ScP_{R_2}$ . La fin de la tournée n'est pas modifiée. En revanche pour le scénario  $\mathcal{S}cP_{R_1,R_2},$  l'activité de type Wait n'a pas suffi. La tournée est modifiée finissant 25 minutes plus tard que le scénario initial  $(ScP_{\emptyset})$ .

### **4.4.3 Analyse des résultats des scénarios sur une tournée**

La table 4.8 donne une représentation des différents scénarios pouvant se produire sur une tournée. A partir du modèle d'agrégation des indicateurs présenté dans le chapitre 3, il est possible de mesurer les mêmes indicateurs que sur le processus original représenté par le scénario  $ScP_{\phi}$ .

Prenons des indicateurs comme la durée de travail correspondant à l'amplitude horaire de la tournée, le temps de conduite correspondant à la somme des durées des activités de type Move et le temps d'attente du conducteur correspondant à la somme des durées des activités Wait.

La table 4.9 est un exemple des différents indicateurs pouvant être représentés pour chaque scénario. Seul le scénario  $ScP_{R_1,R_2}$  a une durée totale plus importante que le scénario d'origine  $ScP_{\emptyset}$ . Le scénario  $ScP_{R_2}$  n'a plus de durée d'attente mais a conservé son temps de conduite.

Cette représentation met en évidence que les Activity on Site correspondant aux activités de livraison du client initialement planifiées à une heure précise peuvent être modifiées comme le montrent les scénarios  $ScP_{R_1}$  et  $ScP_{R_1,R_2}$ . L'Activity on Site initialement planifiée à 9h20 est déplacée pour un début à 9h35. Ce phénomène peut nuire à la satisfaction du client. C'est donc à partir de la satisfaction du client que les différents indicateurs de robustesse présentés dans le chapitre 5 vont être élaborés.

| Scénario          | Probabilité | Représentation de la tournée                                                                                                    |  |  |
|-------------------|-------------|----------------------------------------------------------------------------------------------------|--|--|
|                   |             | 8h15<br>8h<br>9h40<br>9h20<br>11h15 11h30 11h40<br>10h25 10h45                                                                                        |  |  |
| $ScP_{\emptyset}$ | 56%         | Move<br>Move<br>Activity on<br>Activity on<br>Move<br>End<br>Start<br>Wait<br>-∗.<br>Entropot-Site1<br>S2-Ent<br>site 1<br>site 2<br>$S1-S2$          |  |  |
|                   |             | 8h<br>8h15<br>9h35<br>10h40 10h45 11h15 11h30 11h40<br>9h55                                                                                           |  |  |
|                   |             | Wa<br>Move<br>Activity on<br>Activity on<br>Move<br>Move Entropot-Site1<br>End $\rightarrow$<br>Start<br>S2-Ent<br>it.<br>site 1<br>site 2<br>$S1-S2$ |  |  |
| $ScP_{R_1}$       | $22.5\%$    | $R_1$                                                                                                    |  |  |
|                   |             | 10h<br>8h<br>8h15<br>9h20<br>11h15 11h30 11h40<br>10h45                                                                                               |  |  |
|                   |             | Move<br>Activity on<br>Move<br>End $\rightarrow$<br>Start<br>Move Entropot-Site1<br>Activity on site 1<br>S2-Ent<br>$S1-S2$<br>site 2                 |  |  |
| $ScP_{R_2}$       | 14%         | R <sub>2</sub>                                                                                                    |  |  |
|                   |             | 11h40 11h55 12h05<br>11h10<br>9h35<br>8h<br>8h15<br>10h25                                                                                             |  |  |
|                   |             | Move<br>Activity on<br>Move<br>Move Entropot-Site1<br>Start<br>Activity on site 1<br>End<br>$S1-S2$<br>site 2<br>S2-Ent                               |  |  |
| $ScP_{R_1,R_2}$   | 7.5%        | $R_1$<br>R <sub>2</sub>                                                                                                    |  |  |

**Table 4.8 –** Récapitulatif des scénarios de projet

**Table 4.9 –** Évaluation des scénarios de projet

| Scénario          | Durée travaillée | Temps de conduite | Temps d'attente |
|-------------------|------------------|-------------------|-----------------|
| $ScP_{\emptyset}$ | 3h40             | 2h05              |                 |
| $ScP_{R_1}$       | 3h40             | 2h20              |                 |
| $ScP_{R_2}$       | 3h40             | 2h05              |                 |
| $ScP_{R_1,R_2}$   | 4h05             | 2h20              |                 |

# **Conclusion**

Le chapitre 4 présente un modèle basé sur le concept de danger permettant de générer automatiquement les risques sur un planning. Nous définissons un danger comme toute source de dommages potentiels ayant pour conséquence de modifier les caractéristiques d'un élément du système. La modélisation du danger permet donc de définir un contexte global à tous les plannings conçus pour être exécutés sur la localisation et la même période de temps observées. L'identification des risques est suivie par la génération des scénarios de projet où notre proposition est de modéliser un seul risque pour les activités de type statique et d'exclure les scénarios où plusieurs risques sont présents sur une même activité. L'ensemble des scénarios de projet est simulé par ordre chronologique d'apparition des risques pour permettre de calculer les fonctions de probabilité et d'impact. La représentation des différents scénarios de projet est un atout majeur pour calculer les indicateurs attribués à une tournée comme sa durée totale et permettre une bonne appréhension de ceux-ci par le planificateur. Par le système d'agrégation présenté chapitre 3, il est possible d'obtenir les valeurs des indicateurs d'un planning journalier à partir des différentes tournées qui le composent.

La répercussion des événements (en modifiant les heures de livraison) observée dans les scénarios de projet et mesurée par les indicateurs peut être le signe d'une insatisfaction des clients. Les indicateurs de robustesse présentés dans le chapitre 5 ont pour rôle de tenir compte des impacts des risques pouvant modifier l'évaluation d'un planning. Ainsi, l'évaluation est plus représentative de la réalité donnant au planificateur une meilleure vision quant aux résultats de ses propositions dans la réalité.